## Canvas problems:

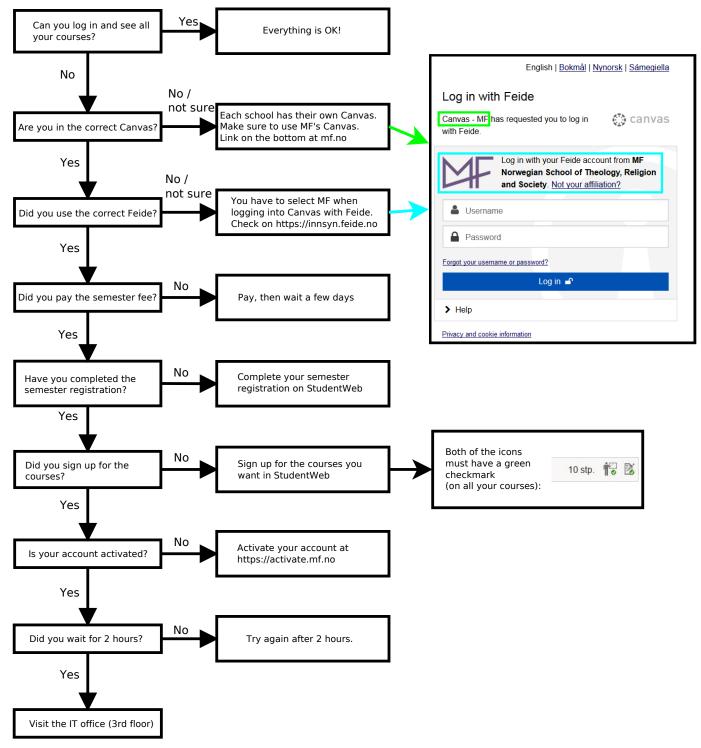